情報処理センター長 殿

下記のとおり S T N E T (校内 L A N) に機器を接続したいのですが、利用形態の制 限によりMACアドレス認証方式の採用が必要なので申請します。なお、申請する機器 がサーバ又はパソコンの場合は直接操作するのは教職員のみで、学生が使う場合には教 職員が必ず立ち会います。

令和 年 月 日

---------------------------

申 請 者 (機器の管理責任者)

職 名 :

氏 名 : 回答 : 回答 : 回答 : 印

接続する機器の情報

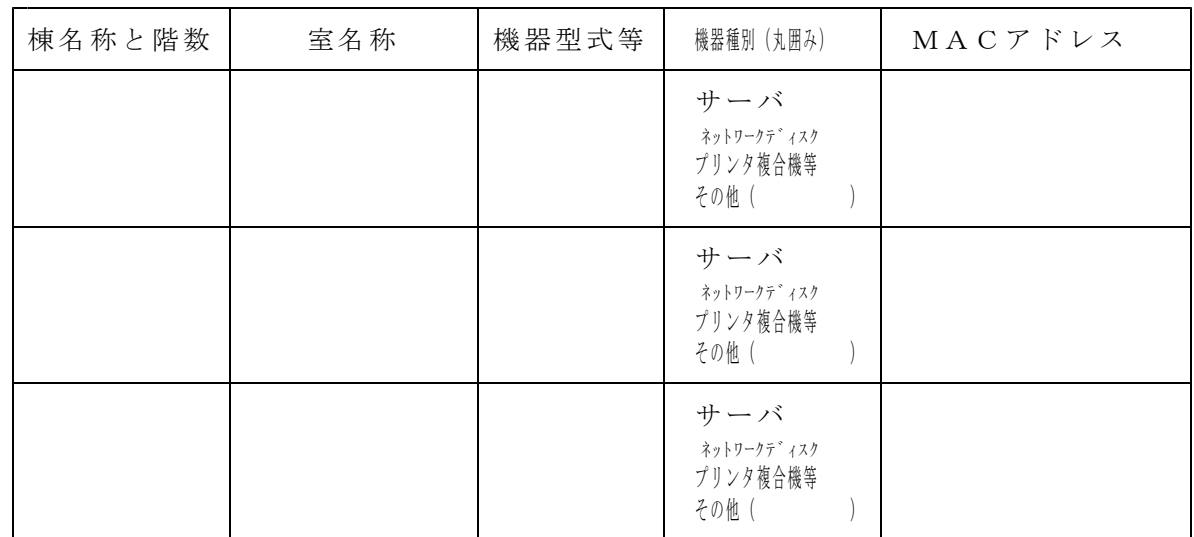

以下は情報処理センターで記入します。

上記 申請に よる機器に対して下記のとおり I P アドレスを割り当ててMACアドレス 上記甲請による咳血にんとし<br>認証を登録しましたので、通知します。<br>令和

令 和 年 月 日 情報処理センター長 中浦茂樹

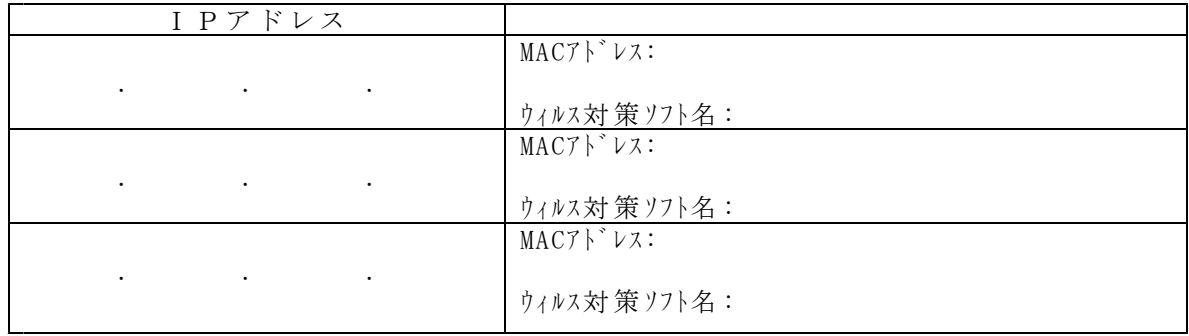

上 記 IPア ドレ ス の 他 、 サ ブ ネ ッ トマ スク : 255.255.255.0

デフォルトゲートウェイは第1オクテット~第3オクテットをIPアドレスと同じに、 第4オクテットを254としてください。

DNSサーバの欄があれば主を10.50.0.10、副を10.50.0.11としてください。